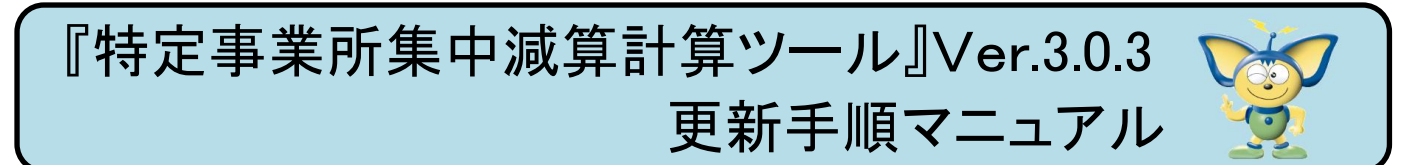

## ■インストール前にご確認ください。

・PC には管理者アカウントでログインしてください。 ・居宅支援版親機

.. のパソコンにインストールしてください。

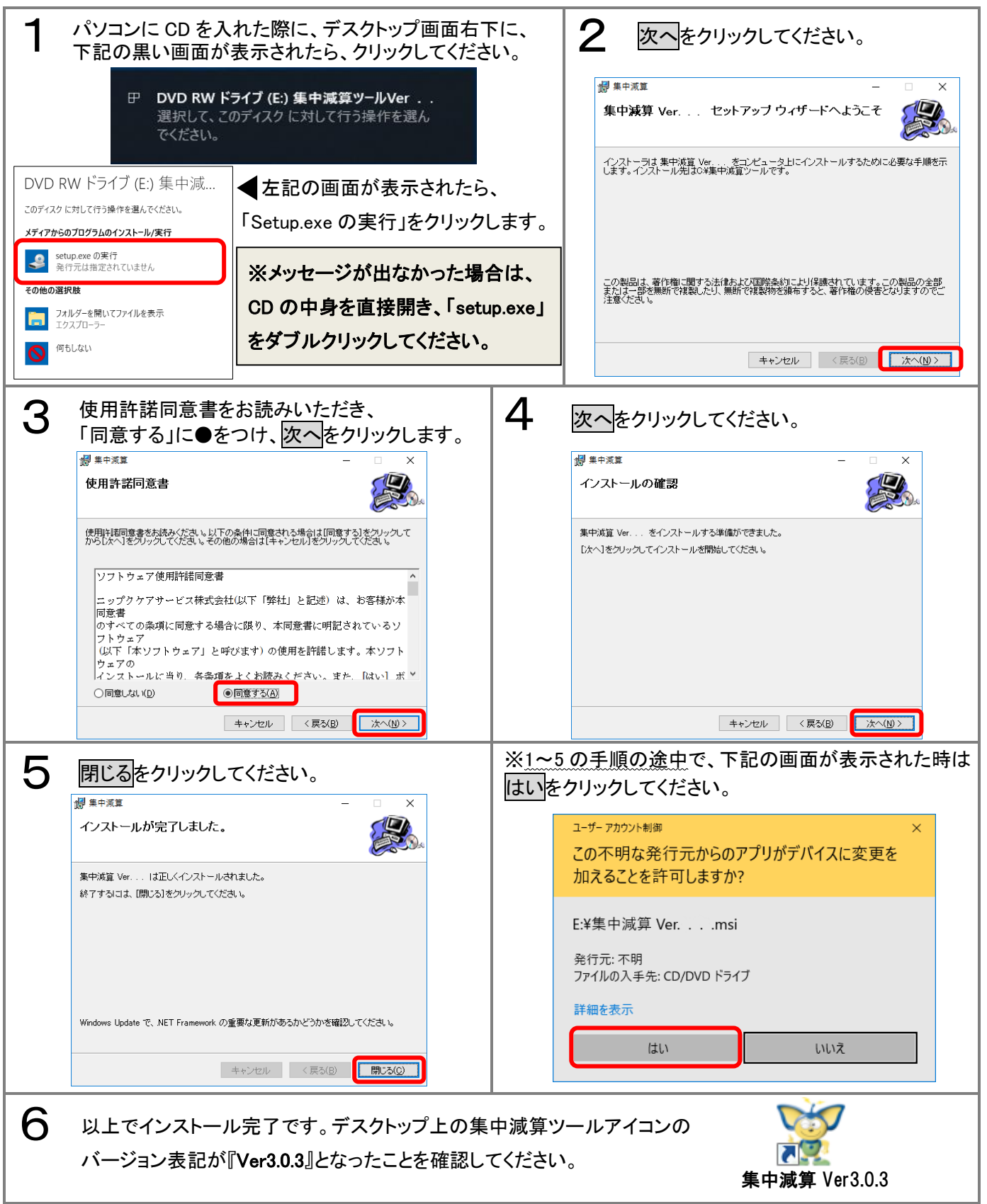